## **Answers for Grapher Workshop**

■ **Section 1.11** Exercises for Chapter 1 (pp. 20–24)

The graphs used in these answers are from the Texas Instruments TI-83 graphing calculator and are similar to the ones that would appear on the Sharp and most Casio graphing calculators. Use Table 1.4 to convert special viewing windows (decimal, friendly, etc.) to appropriate ones for your graphing calculator if it is not one of these.

- **1.** 693.375
- **2.** 3.71293
- **3.** –1
- **4.** 7
- **5.** 4
- **6.** 3

**7.** 2, 12, 72, 432, 2592, 15552, 93312

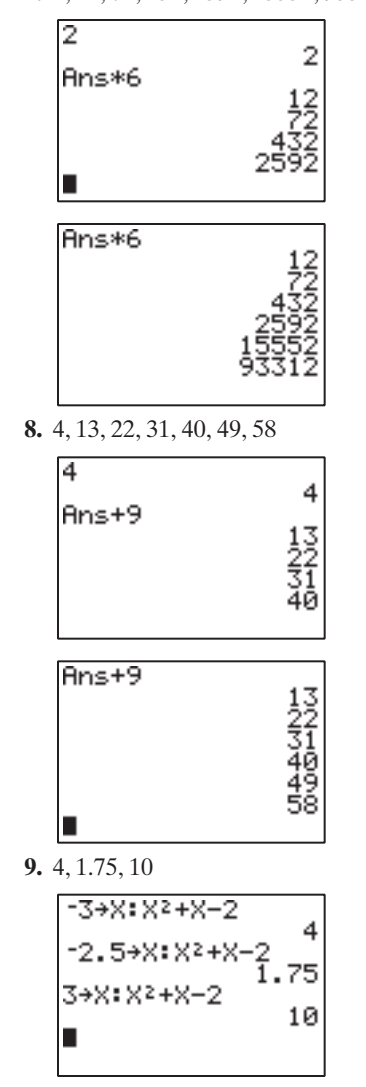

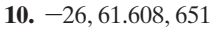

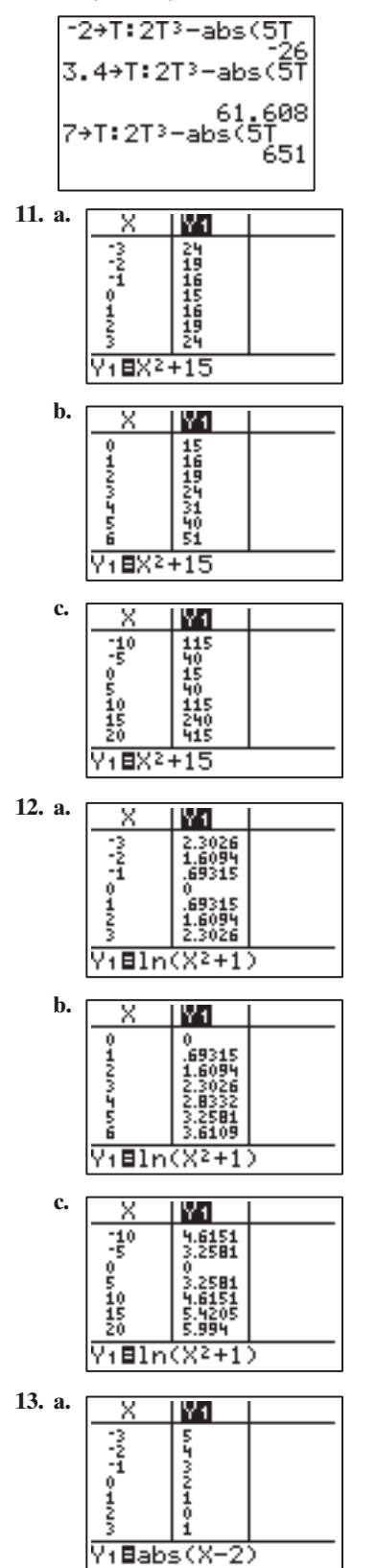

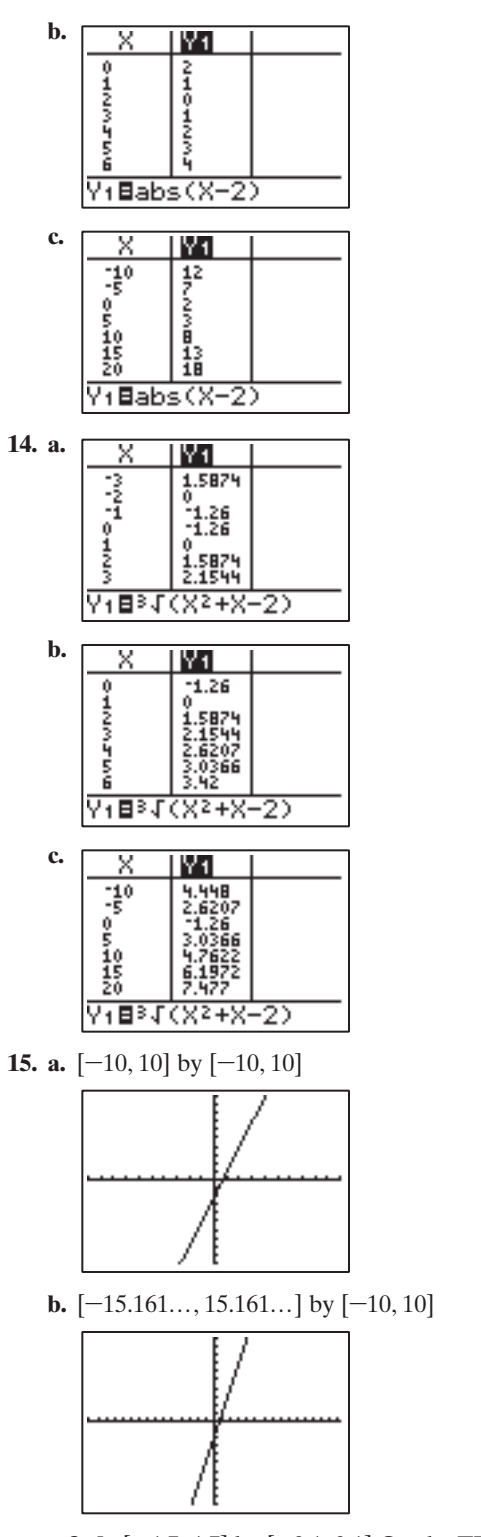

**c & d.** [–4.7, 4.7] by [–3.1, 3.1] On the TI-83, Casio, and Sharp graphing calculators, the decimal window is square and friendly. This is not true on all graphers. For example, the decimal window on the TI-85 is friendly but not square.

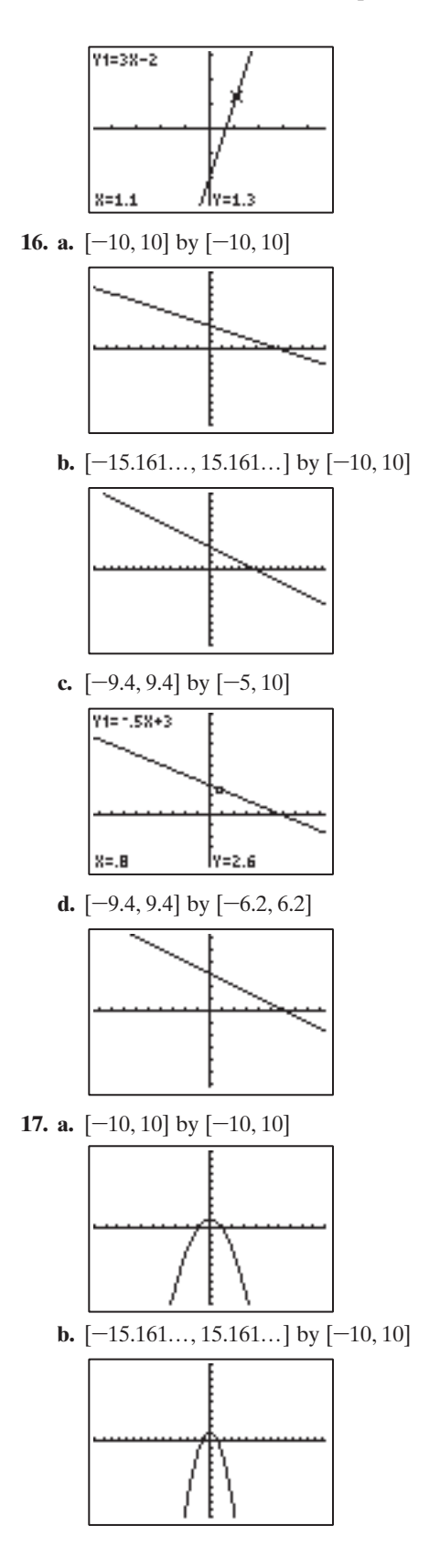

## **50** Answers for Grapher Workshop

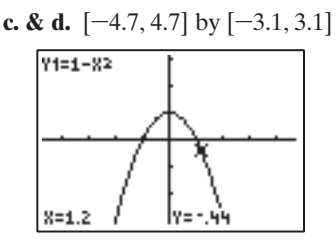

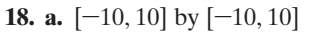

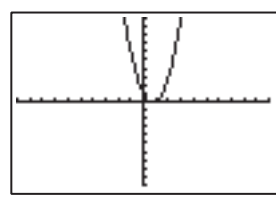

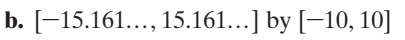

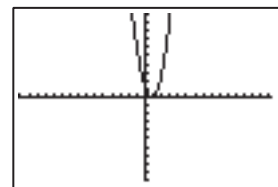

**c. & d.** [–4.7, 4.7] by [–3.1, 3.1]

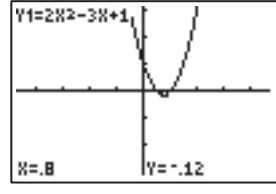

**19. a.** [–10, 10] by [–10, 10]

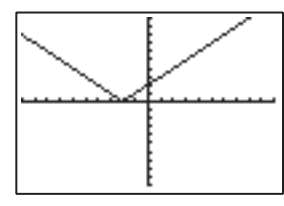

**b.**  $[-15.161..., 15.161...]$  by  $[-10, 10]$ 

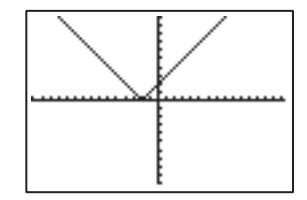

**c. & d.** [–4.7, 4.7] by [–3.1, 3.1]

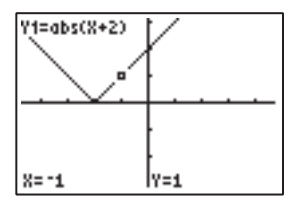

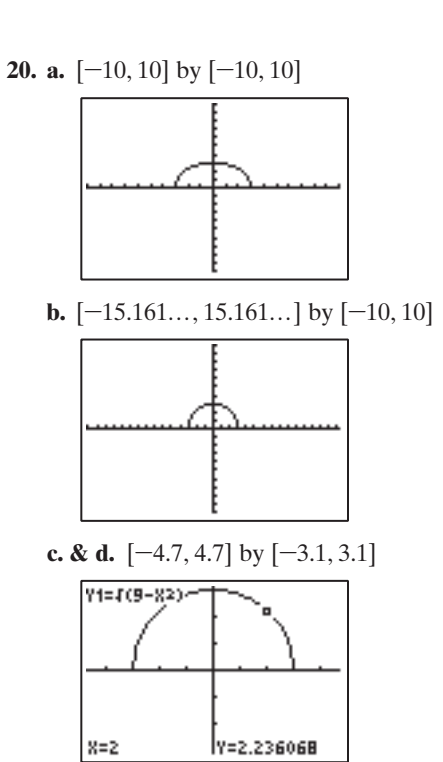

**21.** In sequential mode, first the graph of  $y_1$  is drawn, then the graph of  $y_2$ , and finally the graph of  $y_3$ . In simultaneous mode, the three graphs are drawn at the same time.

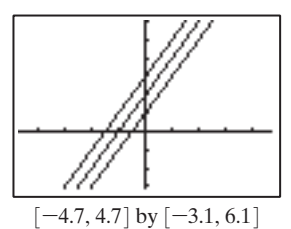

**22.** In dot mode, one point is plotted in each column of pixels provided the point is in the viewing window. That is, if the corresponding *y*-value lies between Ymin and Ymax. In connected mode, points are plotted and joined together to produce a line that appears to have no breaks in it.

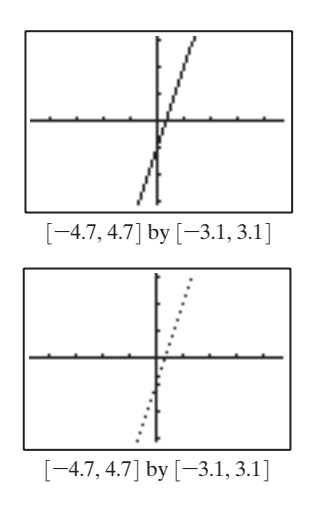

Copyright © 2011 Pearson Education, Inc. Publishing as Addison-Wesley.

- **23.** One possibility is [–10, 15] by [–300, 200]. There are two *x*-intercepts.
- **24.** One possibility is [–15, 5] by [–2200, 500]. There are three *x*-intercepts.
- **25. a.** The graphs of  $y_1 = |x|$  and  $y_2 = \frac{1}{2}x + 1$ intersect at  $(-0.666..., 0.666...)$  and  $(2, 2)$ .
	- **b.** The *x*-intercepts of  $y_3 = y_1 y_2$  are  $x=-0.666...$  and  $x=2$ . The solutions of the
		- equations are  $x = -0.666... = -\frac{2}{3}$  and  $x = 2$ . 3
- **26. a.** The graphs of  $y_1 = |x 3|$  and  $y_2 = -\frac{1}{2}x + 4$ intersect at  $(-2, 5)$  and  $(4.666..., 1.666...)$ .
	- **b.** The *x*-intercepts of  $y_3 = y_1 y_2$  are  $x = -2$  and  $x = 4.666...$  The solutions of the equation are  $x = -2$  and  $x = 4.666... = 4\frac{2}{3}$ .
- **27. a.** The graphs of  $y_1 = x 2$  and  $y_2 = 1 x^2$ intersect at  $(-2.303..., -4.303...)$  and  $(1.303..., -0.697...).$ 
	- **b.** The *x*-intercepts of  $y_3 = y_1 y_2$  are  $x = -2.303...$  and  $x = 1.303...$  The solutions of the equation are  $x \approx -2.303$  and  $x \approx 1.303$ .
- **28. a.** The graphs of  $y_1 = x 3$  and  $y_2 = x^2 5$ intersect at  $(-1, -4)$  and  $(2, -1)$ .
	- **b.** The *x*-intercepts of  $y_3 = y_1 y_2$  are  $x = -1$  and  $x = 2$ . The solutions of the equation are  $x = -1$  and  $x = 2$ .
- **29. a.** One possibility is [–10, 15] by [–300, 200].
	- **b.** There is a local maximum of 0 at  $x = 0$ , and a local minimum of  $-256$  at  $x=8$ .
- **30. a.** One possibility is [–15, 5] by [–2200, 500].
	- **b.** Accurate to two decimal places there is a local minimum of  $-2112.40$  at  $x = -11.05$ , a local maximum of 0 at  $x=-3$ , and a local minimum of  $-52.10$  at  $x = -0.95$ . (You may need to zoom-in to find these values.)
- **31.** All graphs are drawn in the  $[-12, 12]$  by  $[-12, 12]$ viewing window.

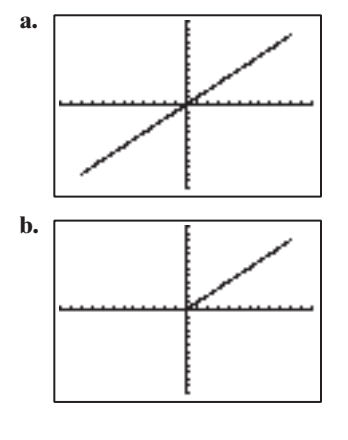

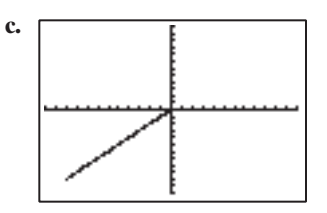

**d.** This graph may appear to be the same as in (a), but there are fewer points plotted. Also this graph is drawn faster than the one in (a).

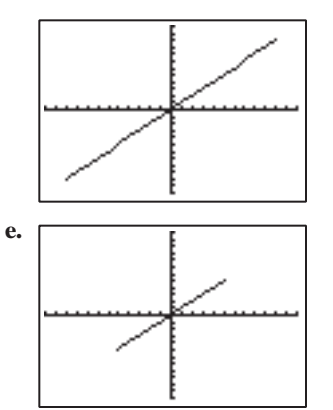

**f.** Same as (a), except this graph is drawn from upper right to lower left, and the graph in (a) is drawn from lower left to upper right.

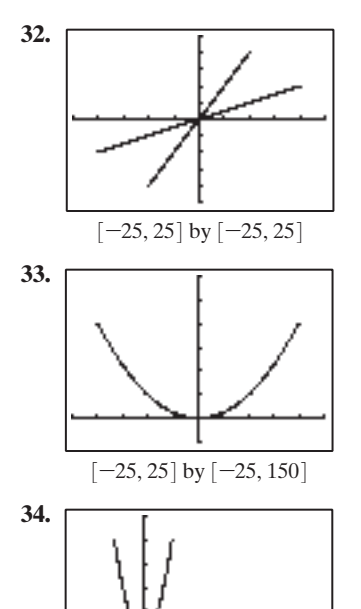

- $[-50, 125]$  by  $[-50, 125]$
- **35.** Viewing window:  $[-9.4, 9.4]$  by  $[-6.2, 6.2]$ ,  $\theta$ min = 0,  $\theta$ max = 2π,  $\theta$ step = 0.1.

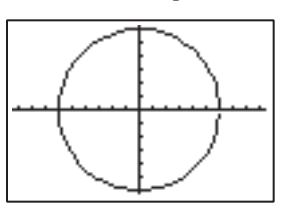

## **52** Answers for Grapher Workshop

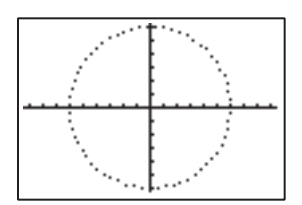

**36.** Viewing window:  $[-4.7, 4.7]$  by  $[-3.1, 3.1]$ ,  $\theta$ min = 0,  $\theta$ max = π,  $\theta$ step = 0.1.

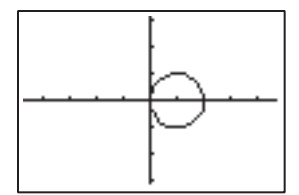

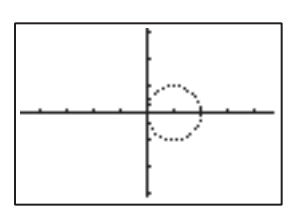

**37.** Viewing window:  $[-9.4, 9.4]$  by  $[-6.2, 6.2]$ ,  $\theta$ min = 0,  $\theta$ max = 2π,  $\theta$ step = 0.1.

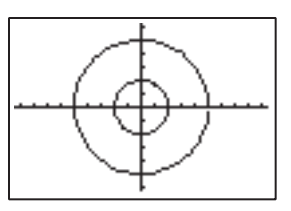

**38.** Viewing window:  $[-4.7, 4.7]$  by  $[-3.1, 3.1]$ ,  $\theta$ min = 0,  $\theta$ max = 2π,  $\theta$ step = 0.1.

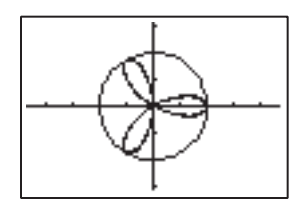

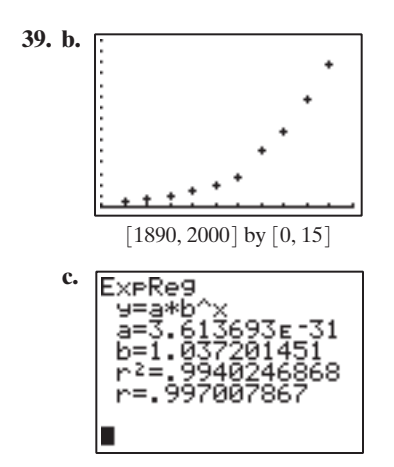

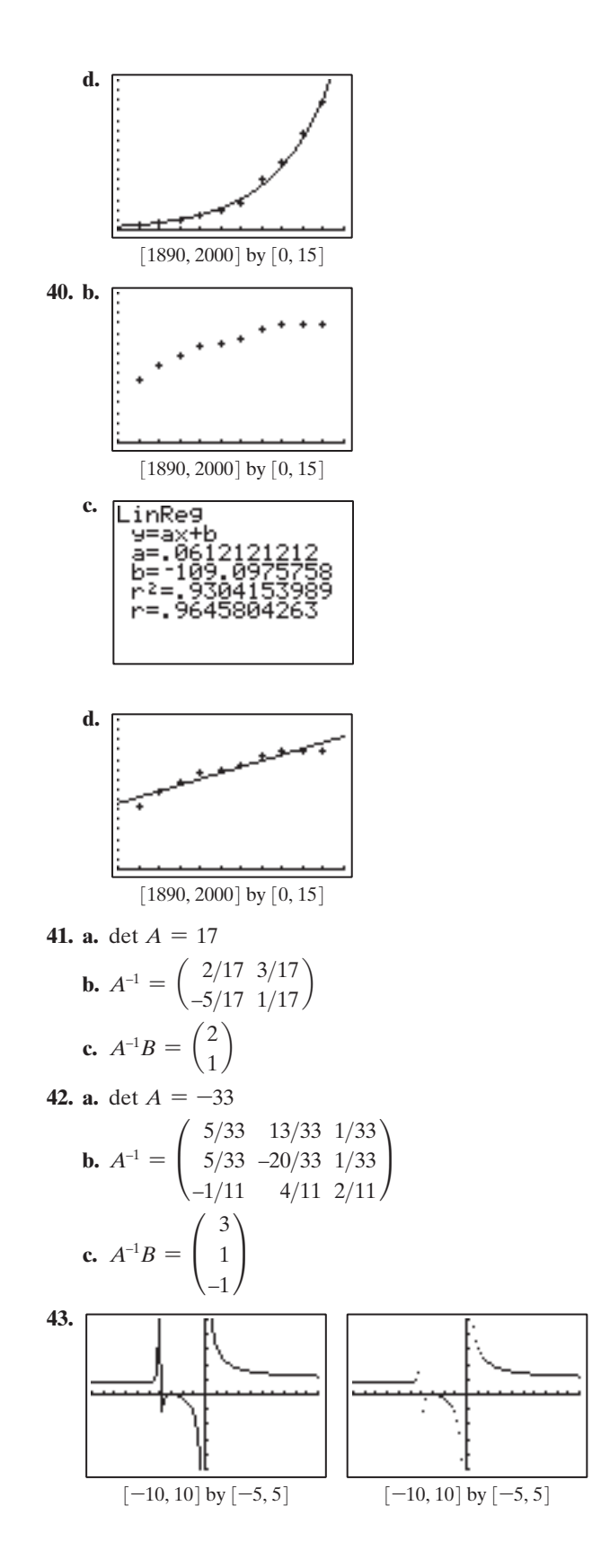

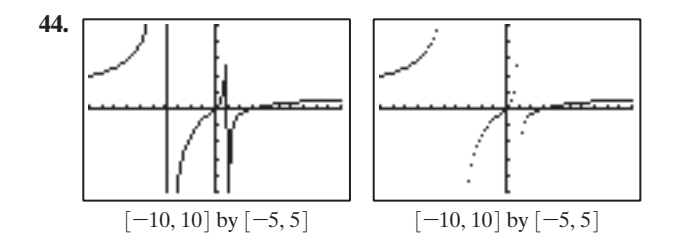

Copyright © 2011 Pearson Education, Inc. Publishing as Addison-Wesley.